# ST0244 Programming Languages 5. Functional Programming

Andrés Sicard-Ramírez

Universidad EAFIT

Semester 2023-2

## <span id="page-1-0"></span>**Preliminaries**

**Conventions** 

- The number and page numbers assigned to chapters, examples, exercises, figures, quotes, sections and theorems on these slides correspond to the numbers assigned in the textbook [Lee [2017\]](#page-121-0).
- The source code examples are in course's repository.

<span id="page-2-0"></span>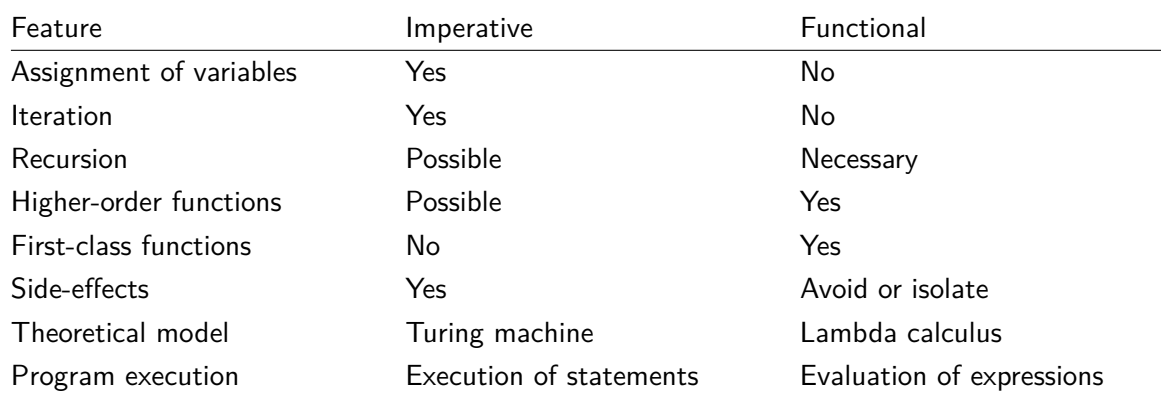

**Description** 

'A **side effect** introduces a dependency between the global state of the system and the behaviour of a function... Side effects are essentially invisible inputs to, or outputs from, functions.' (O'Sullivan, Goerzen and Stewart [2008,](#page-121-1) p. 27)

**Description** 

'A **side effect** introduces a dependency between the global state of the system and the behaviour of a function... Side effects are essentially invisible inputs to, or outputs from, functions.' (O'Sullivan, Goerzen and Stewart [2008,](#page-121-1) p. 27)

**Description** 

A **pure function** is a side-effect free function (e.g. does not cause mutation of mutable objects nor output to I/O devices). That is, pure functions

'take all their input as explicit arguments, and produce all their output as explicit results.' (Hutton [2016,](#page-121-2) § 10.1)

**Description** 

'A **side effect** introduces a dependency between the global state of the system and the behaviour of a function... Side effects are essentially invisible inputs to, or outputs from, functions.' (O'Sullivan, Goerzen and Stewart [2008,](#page-121-1) p. 27)

**Description** 

A **pure function** is a side-effect free function (e.g. does not cause mutation of mutable objects nor output to I/O devices). That is, pure functions

'take all their input as explicit arguments, and produce all their output as explicit results.' (Hutton [2016,](#page-121-2) § 10.1)

Example (C++ and Pascal) See files fp/side-effect\*.

#### <span id="page-6-0"></span>**Introduction**

- A formal system invented by Alonzo Church around 1930s.
- $\bullet$  The goal was to use the  $\lambda$ -calculus in the foundation of mathematics.
- Intended for studying functions and recursion.
- Computability model.
- A free-type functional programming language.
- $\lambda$ -notation (e.g. anonymous functions and currying).

Application

Application of the function *M* to argument *N* is denoted by *MN* (juxtaposition).

Application

Application of the function *M* to argument *N* is denoted by *MN* (juxtaposition).

**Abstraction** 

'If *M* is any formula containing the variable *x*, then *λx*[*M*] is a symbol for the function whose values are those given by the formula.' (Church [1932,](#page-120-0) p. 352)

Currying

'Adopting a device due to Schönfinkel, we treat a function of two variables as a function of one variable whose values are functions of one variable, and a function of three or more variables similarly.' (Church [1932,](#page-120-0) p. 352)

Such device is called **currying** after Haskell Curry.

(continued on next slide)

### Currying (continuation)

Let  $g: X \times Y \to Z$  be a function of two variables. We can define two functions  $f_x$  and  $f$ :

$$
f_x: Y \to Z
$$
  
\n
$$
f: X \to (Y \to Z)
$$
  
\n
$$
f_x = \lambda y \cdot g(x, y),
$$
  
\n
$$
f = \lambda x \cdot f_x.
$$

Then  $(f x) y = f_x y = g(x, y)$ . That is, the function of two variables

 $g: X \times Y \rightarrow Z$ 

is represented as the higher-order function

 $f: X \rightarrow (Y \rightarrow Z)$ .

### Definition

The set of λ**-terms** is described by

 $M, N ::= x$  (variable)

 $| (\lambda x.M)$  ( $\lambda$ -abstraction) | (*MN*) (application)

### Definition

The set of λ**-terms** is described by

 $M, N ::= x$  (variable)  $| (\lambda x.M)$  ( $\lambda$ -abstraction) | (*MN*) (application)

#### **Conventions**

- $\bullet$   $\lambda$ -term variables will be denoted by  $x, y, z, \ldots$ .
- $\bullet$   $\lambda$ -terms will be denoted by  $M, N, \ldots$ .

### Definition

The set of λ**-terms** is described by

 $M, N ::= x$  (variable)  $| (\lambda x.M)$  ( $\lambda$ -abstraction) | (*MN*) (application)

#### **Conventions**

- $\bullet$   $\lambda$ -term variables will be denoted by  $x, y, z, \ldots$ .
- $\bullet$   $\lambda$ -terms will be denoted by  $M, N, \ldots$ .

#### Example

Whiteboard.

#### Conventions and syntactic sugar

- Outermost parentheses are not written.
- Application has higher precedence, that is,

 $\lambda x.MN := (\lambda x.(MN)).$ 

• Application associates to the left, that is,

 $MN_1N_2...N_k := (...(MN_1)N_2)...N_k$ 

Lambda abstraction associates to the right, that is,

$$
\lambda x_1 x_2 \dots x_n.M := \lambda x_1.\lambda x_2 \dots \lambda x_n.M
$$
  
 :=  $(\lambda x_1.(\lambda x_2.(\dots (\lambda x_n.M)\dots))).$ 

### Definition

The functional behaviour of the  $\lambda$ -calculus is formalised through of their reduction/conversion rules. The β**-reduction rule** is defined by

 $(\lambda x.M)N \Rightarrow M[x \mapsto N],$ 

where  $M[x \mapsto N]$  denotes the result of **substituting** N for every free occurrence of x **in** *M*. ∗

Example

Whiteboard.

<sup>∗</sup>See, e.g. [Barendregt [2004;](#page-120-1) Hindley and Seldin [2008\]](#page-121-3).

### Definition

A **redex** is a  $\lambda$ -term of the form  $(\lambda x.M)N$ .

### Definition

A λ-term which contains no redex is in **normal form**.

### Definition

A redex is an **outermost redex** iff it is not contained in any other redex.

A redex is an **innermost redex** iff it contains no other redex.

### Example

Let  $M := (\lambda y. z)((\lambda x. xx)(\lambda x. xx))$ . Then

- *M* is an outermost redex.
- *M* is not an innermost redex because it contains a redex.
- $\bullet$   $(\lambda x.xx)(\lambda x.xx)$  is an innermost redex.
- $\bullet$  ( $\lambda x.xx$ )( $\lambda x.xx$ ) is not an outermost redex because it is contained in a redex.

### Definition

The **normal order reduction** is the evaluation strategy where the left-most outermost redex is reduced first.

### Definition

The **normal order reduction** is the evaluation strategy where the left-most outermost redex is reduced first.

### Definition

The **applicative order reduction** is the evaluation strategy where the left-most innermost redex is reduced first.

### Example

To reduce  $(\lambda xyz.xz(yz))(\lambda x.x)(\lambda xy.x)$  using both normal order reduction and applicative order reduction.

Normal order reduction

 $(\lambda xyz.xz(yz))(\lambda x.x)(\lambda xy.x)$  $\Rightarrow (\lambda yz.(\lambda x.x)z(yz))(\lambda xy.x)$  $\Rightarrow \lambda z.(\lambda x.x)z((\lambda xy.x)z)$  $\Rightarrow \lambda z. z((\lambda xy.x)z)$  $\Rightarrow \lambda z.z(\lambda y.z)$ 

Applicative order reduction

 $(\lambda xyz.xz(yz))(\lambda x.x)(\lambda xy.x)$  $\Rightarrow (\lambda yz.(\lambda x.x)z(yz))(\lambda xy.x)$  $\Rightarrow (\lambda yz.z(yz))(\lambda xy.x)$  $\Rightarrow \lambda z. z((\lambda xy.x)z)$  $\Rightarrow \lambda z.z(\lambda y.z)$ 

#### Example

Let  $\Omega := (\lambda x.xx)(\lambda x.xx)$ . To reduce  $(\lambda y. z)\Omega$  using both normal order reduction and applicative order reduction.

Normal order reduction

$$
\frac{(\lambda y. z)\Omega}{\Rightarrow z}
$$

Applicative order reduction

$$
(\lambda y. z)\Omega
$$
  
=  $(\lambda y. z)((\lambda x. x x)(\lambda x. x x))$   

$$
\Rightarrow (\lambda y. z)((\lambda x. x x)(\lambda x. x x))
$$
  

$$
\Rightarrow (\lambda y. z)(\overline{(\lambda x. x x)(\lambda x. x x)})
$$
  

$$
\Rightarrow ...
$$

#### Remark

Church [\[1935,](#page-120-2) [1936\]](#page-120-3) proved that the set

```
{M \in \lambda\text{-terms} \mid M \text{ has a normal form}}
```
is undecidable. This was the first undecidable set ever.

<span id="page-23-0"></span>Haskell is a functional language based on various functional languages which in turn are based on the  $\lambda$ -calculus. For a very complete history of this language see [Hudak, John Hughes, Peyton Jones and Wadler [2007\]](#page-121-4).

### Important Haskell features<sup>∗</sup>

- Haskell is a pure and lazy functional programming language.
- Haskell is higher-order supporting functions as first-class values.
- It is strongly typed like Pascal, but more powerful since it supports polymorphic type checking.

#### Remark on the sentence:

'With this strong type checking it is pretty infrequent that you need to debug your code!! What a great thing!!!' (p. 184)

(continued on next slide)

<sup>∗</sup>Almost copy-paste from Section "5.3 Getting Started with Standard ML" in the textbook. [Getting Started with Haskell](#page-23-0) 25/123

Important Haskell features (continuation)

- It provides a safe environment for code development and execution. This means there are no traditional pointers in Haskell.
- Since there are no traditional pointers, garbage collection is implemented in the Haskell system.
- Pattern-matching is provided for conveniently writing recursive functions.
- Lists are a built-in data type.
- A library of commonly used functions and data structures is available called the Base Library.

### Suggested reading

J. Hughes [\[1989,](#page-121-5) p. 107] wrote:

'In this paper, we have argued that modularity is the key to successful programming [...] Functional programming languages provide two new kinds of glue—higher-order functions and lazy evaluation. Using these glues one can modularise programs in new and exciting ways [...] Smaller and more general modules can be re-used more widely, easing subsequent programming. This explains why functional programs are so much smaller and easier to write than conventional ones.'

### Suggested reading

J. Hughes [\[1989,](#page-121-5) p. 107] wrote:

'In this paper, we have argued that modularity is the key to successful programming [...] Functional programming languages provide two new kinds of glue—higher-order functions and lazy evaluation. Using these glues one can modularise programs in new and exciting ways [...] Smaller and more general modules can be re-used more widely, easing subsequent programming. This explains why functional programs are so much smaller and easier to write than conventional ones.'

#### Remark

The above paper was written in 1984 and it circulated as a memo. The paper did not use Haskell but Miranda, a predecessor of Haskell.

<span id="page-28-0"></span>factorial  $0 = 1$ factorial  $n = n *$  factorial (n - 1)

```
factorial 0 = 1factorial n = n * factorial (n - 1)
```
#### Question

Is the factorial function correct?

factorial  $\theta = 1$ factorial  $n = n *$  factorial (n - 1)

#### Question

Is the factorial function correct?

```
factorial :: Int -> Int
factorial \theta = 1factorial n = n * factorial (n - 1)
```
factorial  $\theta = 1$ factorial  $n = n *$  factorial (n - 1)

Question

Is the factorial function correct?

```
factorial :: Int -> Int
factorial \theta = 1factorial n = n * factorial (n - 1)
```
From the type of the function we know the function is buggy. Why?

One solution for the buggy factorial function using **guards**.

```
factorial :: Int -> Int
factorial n
  | n == 0 = 1| n > 0 = n * factorial (n - 1)| otherwise = error "factorial: n < 0"
```
One solution for the buggy factorial function using **guards**.

```
factorial :: Int -> Int
factorial n
  | n == 0 = 1| n > 0 = n * factorial (n - 1)| otherwise = error "factorial: n < 0"
```
### Other solutions (humor)

Google for 'The evolution of a Haskell programmer'.

# Currying

### Functions for currying and uncurrying

(i) Converts an uncurried function to a curried function.

curry ::  $((a, b) \rightarrow c) \rightarrow a \rightarrow b \rightarrow c$ 

(ii) Converts a curried function to a function on pairs.

uncurry ::  $(a -> b -> c) -> (a, b) -> c$ 

### <span id="page-35-0"></span>Lists

Inductive definition

Haskell has built-in syntax for lists, where a list is either:

- the empty list, written [], or
- a first element x and a list xs, written  $(x : xs)$ .

The operator ':' is usually called **cons**.
Example (recursive function using pattern matching on lists)

Returns the length of a finite list of Int's as an Int.

```
lengthInt :: [Int] -> Int
lengthInt [] = 0
lengthInt (x : xs) = 1 + lengthInt xs
```
Example (recursive function using pattern matching on lists)

Returns the length of a finite list of Int's as an Int.

```
lengthInt :: [Int] -> Int
lengthInt [ = 0
lengthInt (x : xs) = 1 + lengthInt xs
```
#### **Question**

What about the length function on lists of Booleans?

Example (recursive function using pattern matching on lists)

Returns the length of a finite list of Int's as an Int.

```
lengthInt :: [Int] -> Int
lengthInt [ = 0
lengthInt (x : xs) = 1 + lengthInt xs
```
#### Question

What about the length function on lists of Booleans?

Returns the length of a finite list of Bools's as an Int.

```
lengthBool :: [Bool] -> Int
lengthBool = 0
lengthBool (x : xs) = 1 + lengthBool xs
```
### Question

Can we avoid the boilerplate code? Yes!

#### <span id="page-40-0"></span>Lists

The built-in lists are parametric polymorphics.

```
GHCi :t [][] :: [a]
GHCi :t (:)
(:): a -> [a] -> [a]
```
#### Example

Returns the length of a finite list (of any type) as an Int.

length :: [a] -> Int length  $[$  = 0 length  $(x : xs) = 1 + length xs$ 

#### Example

Appends two lists.

 $(++)$  :: [a] -> [a] -> [a]  $(++)$  []  $\qquad$  ys = ys  $(++)$   $(x : xs)$   $ys = x : xs + ys$ 

Example (functions from the basic library)

Extracts the first element of a list, which must be non-empty.

head  $::$  [a]  $\rightarrow$  a

Extracts the last element of a list, which must be finite and non-empty.

last  $::$  [a]  $-> a$ 

Extracts the elements after the head of a list, which must be non-empty.

tail  $::$  [a]  $-$  [a]

Example (functions from the basic library)

Returns all the elements of a list except the last one. The list must be non-empty.

```
init :: [a] -> [a]
```
• Tests whether a list is empty.

null :: [a] -> Bool

### <span id="page-45-0"></span>Definition

A function is **recursive** iff it calls itself.

### Writing recursive functions (p. 188)

- 1. 'Decide what the function is named, what arguments are passed to it, and what the function should return.'
- 2. 'At least one of the arguments must get smaller each time. Most of the time it is only one argument getting smaller. Decide which one that will be.'
- 3. 'Write the function declaration, declaring the name, arguments types, and return type if necessary.'
- 4. 'Write a base case for the argument that you decided will get smaller. Pick the smallest, simplest value that could be passed to the function and just return the result for that base case.'
- 5. 'The next step is the crucial step. You don't write the next statement from left to right. You write from the inside out at this point.'

(continued on next slide)

### Writing recursive functions (p. 188) (continuation)

- 6. 'Make a recursive call to the function with a smaller value. For instance, if it is a list you decided will get smaller, call the function with the tail of the list. If an integer is the argument getting smaller, call the function with the integer argument minus 1. Call the function with the required arguments and in particular with a smaller value for the argument you decided would get smaller at each step.'
- 7. 'Now, here's a leap of faith. That call you made in the last step worked! It returned the result that you expected for the arguments it was given. Use that result in building the result for the original arguments passed to the function. At this step it may be helpful to try a concrete example. Assume the recursive call worked on the concrete example. What do you have to do with that result to get the result you wanted for the initial call? Write code that uses the result in building the final result for your concrete example. By considering a concrete example it will help you see what computation is required to get your final result.'
- 8. 'That's it! Your function is complete and it will work if you stuck to these guidelines.'

### Example

The previous functions are recursive functions.

factorial :: Int -> Int length  $:: [a] \rightarrow Int$  $(++)$  :: [a] -> [a] -> [a]  $last$  ::  $[a]$  -> a  $init$  :: [a]  $\rightarrow$  [a] null :: [a] -> Bool

## <span id="page-49-0"></span>Characters and Strings

In Haskell the type of characters is Char and the type String is a type synonymous of [Char]. That is, a string is a list of characters.

## Characters and Strings

In Haskell the type of characters is Char and the type String is a type synonymous of [Char]. That is, a string is a list of characters.

#### Example

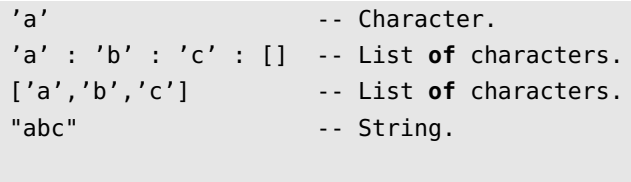

```
-- List of strings.
["hello","how"] ++ ["are","you?"]
```
<span id="page-51-0"></span>Nothing is evaluated until necessary.

Nothing is evaluated until necessary.

Example (also in other programming languages)

-- Boolean disjunction. (||) :: Bool -> Bool -> Bool

#### Example

```
foo :: Int -> Bool -- Non-terminating function.
foo n = foo (n + 1)bar :: Int -> Bool
bar n = True \mid \mid foo n
```
#### Example

```
foo :: Int -> Bool -- Non-terminating function.
foo n = foo (n + 1)bar :: Int -> Bool
bar n = True \mid \mid foo n
```
#### Question

Which is the value of bar 10?

#### Example

```
foo :: Int -> Bool -- Non-terminating function.
foo n = foo (n + 1)bar :: Int -> Bool
bar n = True \mid \mid foo n
```
#### Question

Which is the value of bar 10?

GHCi> bar 10 **True** 

#### Example (from <http://stackoverflow.com/questions/30688558/>)

```
dh :: Int -> Int -> (Int, Int)
dh d q = (2^d, q^d)a :: (Int, Int)
a = dh 2 (fst b)
b :: (Int, Int)b = dh 3 (fst a)
```
#### Example (from <http://stackoverflow.com/questions/30688558/>)

```
dh :: Int -> Int -> (Int, Int)
dh d q = (2^d, q^d)a :: (Int, Int)
a = dh 2 (fst b)
b :: (Int, Int)b = dh 3 (fst a)
```
#### Question

Which is the value of a?

#### Example (from <http://stackoverflow.com/questions/30688558/>)

```
dh :: Int -> Int -> (Int, Int)
dh d q = (2^d, q^d)a :: (Int, Int)
a = dh 2 (fst b)
b :: (Int, Int)b = dh 3 (fst a)
```
#### Question

Which is the value of a?

```
GHCi> a
(4, 64)<br>Lazy Evaluation
```
### Example

The expression take n, applied to a list xs, returns the prefix of xs of length n, or xs itself if n > length xs.

```
take :: Int -> [a] -> [a]
```
Unbounded list.

ones :: [Int]  $ones = 1$  : ones

### Example

The expression take n, applied to a list xs, returns the prefix of xs of length n, or xs itself if n > length xs.

take :: Int -> [a] -> [a]

Unbounded list.

ones :: [Int]  $ones = 1$  : ones

Question

Which is the value of take 5 ones?

### **Example**

The expression take n, applied to a list xs, returns the prefix of xs of length n, or xs itself if n > length xs.

take :: Int -> [a] -> [a]

Unbounded list.

ones :: [Int]  $ones = 1$  : ones

#### Question

```
Which is the value of take 5 ones?
```

```
GHCi> take 5 ones
[1,1,1,1,1]
```
<span id="page-62-0"></span>**data** Bool = True | False

True and False are the (data) constructors for the data type Bool.

**data** Bool = True | False

True and False are the (data) constructors for the data type Bool.

Example (function by pattern matching)

(||) :: Bool -> Bool -> Bool  $True$   $||$  = True False  $|| x = x$ 

**data** Day = Mon | Tue | Wed | Thu | Fri | Sat | Sun

#### Function by pattern matching.

nextDay :: Day -> Day nextDay Mon = Tue  $nextDay$  Tue = Wed  $nextDay$  Wed = Thu  $nextDay$  Thu = Fri  $nextDay$  Fri = Sat  $nextDay$  Sat = Sun  $nextDay$  Sun = Mon

Example (recursive data type)

**data** Nat = Zero | Succ Nat

Example (recursive data type)

**data** Nat = Zero | Succ Nat

Example (structural recursive function by pattern matching)

(+) :: Nat -> Nat -> Nat  $Zero + n = n$  $(Succ m) + n = Succ (m + n)$  Example (polymorphic data type)

**data** List a = Nil | Cons a (List a)

Example (polymorphic data type)

**data** List a = Nil | Cons a (List a)

```
-- The built-in lists.
data [] a = [] | a : [a]
```
# <span id="page-69-0"></span>**Tuples**

### Example

See file fp/Tuples.hs.

## <span id="page-70-0"></span>Let Expressions and Where Clauses

Example

See file fp/LetWhere.hs.

See file fp/LetWhere.hs.

### Example

From [Hudak, Peterson and Fasel [1999\]](#page-121-0).

**let**  $y = a * b$  $f x = (x + y)/y$ **in** f c + f d

- The bindings created by a let expression are mutually recursive.
- The declarations permitted in let expressions include type signatures and function bindings.
From [Hudak, Peterson and Fasel [1999\]](#page-121-0).

 $f x y | y > z = ...$  $| y == z = ...$  $| y < z = ...$ where  $z = x * x$ 

- A where clause is part of the syntax of function declarations.
- In this case, we cannot replace the where clause by a let expression.

### <span id="page-73-0"></span>Example (Fibonnaci function)

Very inefficient version.

fib :: Natural -> Natural fib  $0 = 0$ fib  $1 = 1$ fib  $n = fib (n - 1) +$ fib  $(n - 2)$ 

The number of calls to fib grows exponentially with the size of n.

fih  $4.9$  calls

fib 5: 15 calls

fib 6:  $15 + 9$  calls

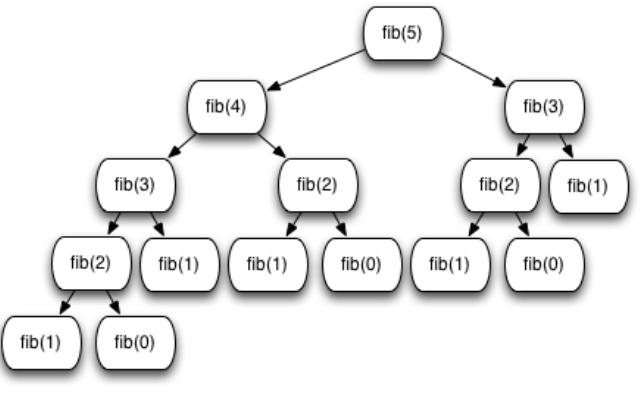

Fig. 5.16.

[Efficiency of Recursion](#page-73-0)  $(\text{continue on next slide})_{23}$ 

### Example (continuation)

Accumulator pattern version.

```
fibAP :: Natural -> Natural
fibAP n =
 let fibH :: Natural -> Natural -> Natural -> Natural
      fibH count current previous =
        if count == n then previous
       else fibH (count + 1) (current + previous) current
  in fibH 0 1 0
```
#### (continued on next slide)

#### Example (continuation)

fibAP  $5 =$  fibH  $0, 1, 0$  $=$  fibH 1 1 1  $=$  fibH 2 2 1  $=$  fibH 3 3 2  $=$  fibH 4 5 3  $=$  fibH 5 8 5 = 5

 $fib(0) = 0,$  $fib(1) = 1,$  $fib(2) = 1,$  $fib(3) = 2,$  $fib(4) = 3,$  $fib(5) = 5.$ 

(continued on next slide)

### Example (continuation)

Time running fib 42 (file fp/Fibonacci.hs).

\$ time ./fibonacci real 1m4.353s user 1m4.160s sys 0m0.192s

Time running fibAP 42 (file fp/Fibonacci.hs).

\$ time ./fibonacci real 0m0.006s user 0m0.001s sys 0m0.005s

#### Example

Reverse of a list using append.

```
reverse :: [a] -> [a]
reverse [] = []reverse (x : xs) = reverse xs ++ [x]
```
#### Example

Reverse of a list using append.

```
reverse :: [a] -> [a]
reverse [] = []
reverse (x : xs) = reverse xs + [x]
```
Reverse of a list using the accumulator pattern.

```
reverse :: [a] -> [a]
reverse xs = rev xs []
 where
 rev 1 zs = zs
 rev (y : ys) zs = rev ys (y : zs)
```
See file fp/Reverse.hs.

<span id="page-79-0"></span>Problem

Recursive function calls takes longer than executing a simple loop.

Problem

Recursive function calls takes longer than executing a simple loop.

### **Solution**

Tail recursion optimisation: Implement tail recursive functions using jump or branching instructions.

#### Problem

Recursive function calls takes longer than executing a simple loop.

#### Solution

Tail recursion optimisation: Implement tail recursive functions using jump or branching instructions.

### Definition

'A **tail recursive function** is a function where the very last operation of the function is the recursive call to itself.' (p. 203)

Problem

Recursive function calls takes longer than executing a simple loop.

### Solution

Tail recursion optimisation: Implement tail recursive functions using jump or branching instructions.

#### Definition

'A **tail recursive function** is a function where the very last operation of the function is the recursive call to itself.' (p. 203)

Example (Factorial function)

See directory fp/factorial.

## <span id="page-83-0"></span>Anonymous Functions

#### Example

The anonymous function  $\lambda x y \cdot y^2 + x$  can be represented in Hakell by

 $\chi$  x y -> y \* y + x

We applied the anonymous functions as usual

(\ x y -> y \* y + x) 3 4

We also can bind an identifier to the anonymous function

```
foo :: Int -> Int -> Int
foo = (\ x y -> y * y + x)
foo 3 4
```
# <span id="page-84-0"></span>Higher-Order Functions

### Definition

- A function is **higher-order** iff
	- i) it takes a function as a parameter or
	- ii) it returns a function as its result.

The composition operator (.) composes two functions. It is defined in the base library by

```
(.) :: (b \rightarrow c) \rightarrow (a \rightarrow b) \rightarrow a \rightarrow c(.) f q = \{ x \rightarrow f (q x)
```
See file fp/HigherOrder.hs.

The map functions applies a function to every element of a list.

The expression map f xs is the list obtained by applying f to each element of xs.

The map function is defined in the base library by

map ::  $(a \rightarrow b) \rightarrow [a] \rightarrow [b]$ map  $[$ ] =  $[$ ] map  $f(x : xs) = f(x : map f xs)$ 

See file fp/HigherOrder.hs.

The foldr function (on lists) reduces a list using a binary operator from right to left, i.e.

foldr f z  $[x1, x2, ..., xn] ==$ x1 'f' (x2 'f' ... (xn 'f' z)...)

The foldr function on lists can be defined by

```
foldr :: (a \rightarrow b \rightarrow b) \rightarrow b \rightarrow [a] \rightarrow bfoldr f \, z \, l \, l \, z \, zfoldr f z (x : xs) = f x (foldr f z xs)
```
See file fp/HigherOrder.hs.

The foldl function (on lists) reduces a list using a binary operator from left to right, i.e.

foldl f z  $[x1, x2, ..., xn] ==$  $( \ldots ((z 'f' x1) 'f' x2) 'f' \ldots ) 'f' xn$ 

The foldl function on lists can be defined by

```
foldl :: (a \rightarrow b \rightarrow b) \rightarrow b \rightarrow [a] \rightarrow bfoldl f \, z \, \vert = z
foldl f z (x : xs) = fold f (f z x) xs
```
The filter function returns those elements of a list that satisfy a predicate (i.e., a function a -> Bool).

The filter function is defined in the base library by

```
filter :: (a -> Bool) -> [a] -> [a]
filter [] = []filter p (x : xs)
  | p \times = x : filter p xs
 | otherwise = filter p xs
```
#### <span id="page-90-0"></span>Example

Does the element occur in the list?

```
elem :: a -> [a] -> Bool
elem \times [] = False
elem x (y : ys) = x == y || elem x ys
```
#### Example

Does the element occur in the list?

```
elem :: a -> [a] -> Bool
elem \times [] = False
elem x (y : ys) = x == y || elem x ys
```
The above code generates the following error:

error: No instance for (Eq a) arising from a use of '=='

#### (continued on next slide)

### Example (continuation)

We can fix the error by adding the **type constraint** Eq a which restricts the type a to instances of the type class Eq.

```
elem :: Eq a => a -> [a] -> Bool
elem \times [] = False
elem x (y : ys) = x == y || elem x ys
```
**Description** 

Type classes provide a structured way to control ad hoc polymorphism, or overloading.

Example

The **type class** Eq is defined by

**class** Eq a **where**  $(==)$  :: a -> a -> Bool

#### Example

The data types Bool and Nat are **instances** of the type class Eq.

```
instance Eq Bool where
 True = True = TrueFalse == False = True== = False
```
**instance** Eq Nat **where**

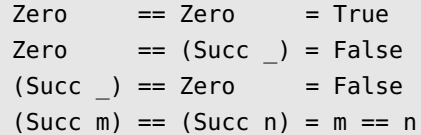

**data** Day = Mon | Tue | Wed | Thu | Fri | Sat | Sun

GHCi> elem Mon [Tue, Sat, Sun]

error: No instance for (Eq Day) arising from a use of '=='

(continued on next slide)

### Example (continuation)

A solution: Adding the missing instance

**instance** Eq Day **where**  $Mon == Mon = True$ Tue  $==$  Tue  $=$  True  $Wed == Wed = True$ Thu  $==$  Thu  $=$  True  $Fri == Fri = True$  $Sat = Sat = True$  $Sun == Sun = True$  $==$  = False

#### (continued on next slide)

[Type Classes](#page-90-0) 97/123

### Example (continuation)

A solution: Using the deriving mechanism

**data** Day = Mon | Tue | Wed | Thu | Fri | Sat | Sun **deriving** Eq

<span id="page-98-0"></span>**Description** 

'Continuation Passing Style (or CPS) is a way of writing functional programs where control is made explicit. In other words, the continuation represents the remaining work to be done.' (p. 212)

**Description** 

'Continuation Passing Style (or CPS) is a way of writing functional programs where control is made explicit. In other words, the continuation represents the remaining work to be done.' (p. 212)

Example

See file fp/CPS.hs.

<span id="page-100-0"></span>The problem

How can programs with input and output be modelled as pure functions?

The problem

How can programs with input and output be modelled as pure functions?

#### The solution

There are various approaches for using pure functions and side-effects (see, e.g. [Peyton Jones and Wadler [1993\]](#page-122-0)). Haskell's solution is via monads.

The unit type

The unit type is a type with only one element. Haskell unity type and its element are

 $() :: ()$ 

The unit type is useful when performing input-output.

The IO type

The following description of the type IO is from [Hutton [2016,](#page-121-1) § 10.2].

The IO type

The following description of the type IO is from [Hutton [2016,](#page-121-1) § 10.2].

A program with input-output can be represented by a function

World -> World

**type** IO = World -> World

The IO type

The following description of the type IO is from [Hutton [2016,](#page-121-1) § 10.2].

A program with input-output can be represented by a function

World -> World

**type** IO = World -> World

What about if the program returns a value?

**type** IO a = World -> (a, World)

(continued on next slide)

[Input and Output](#page-100-0) 106/123

### The IO type (continuation)

What about if the program requires an argument?

For example, a program requiring a character and returning an integer has the type

Char -> IO Int

Char -> World -> (Int, World)

### The IO type (continuation)

What about if the program requires an argument?

For example, a program requiring a character and returning an integer has the type

 $Char \rightarrow TO$  Int

Char -> World -> (Int, World)

The compiler has the responsibility of handling the state of world. The type IO a is primitive in Haskell.
## Input and Output

Definition

An **action** is an expression of type IO a. When the expression is evaluated the action is performed.

### **Definition**

An **action** is an expression of type IO a. When the expression is evaluated the action is performed.

### Example

- $\bullet$  t : IO Char is the action that returns a character.
- $\bullet$  t : IO () is the action that no returns a value, where () is a dummy result value.

### <span id="page-110-0"></span>Input and Output

#### The abstract datatype IO a

The abstract datatype IO a has (at least) the following operations [Bird [1998,](#page-120-0) § 10.1]:

```
return :: a -> IO a
(\gg=) :: IO a \rightarrow (a \rightarrow IO b) \rightarrow IO b
putChar :: Char -> IO ()
getChar :: IO Char
```
## Input and Output

### Example

See file fp/IO.hs.

<span id="page-112-0"></span>A paper

Claessen, Koen and Hughes, John [2000]. QuickCheck: A Lightweight Tool for Random Testing of Haskell Programs. ICFP'00. DOI: <https://doi.org/10.1145/357766.351266>.

<sup>∗</sup>See <www.sigplan.org/Awards/ICFP/>.

### A paper

Claessen, Koen and Hughes, John [2000]. QuickCheck: A Lightweight Tool for Random Testing of Haskell Programs. ICFP'00. DOI: <https://doi.org/10.1145/357766.351266>.

### Most Influential ICFP Paper Award 2010<sup>∗</sup>

'The techniques described in the paper have spawned a significant body of follow-on work in test case generation. They have also been adapted to other languages . . . '

<sup>∗</sup>See <www.sigplan.org/Awards/ICFP/>.

An open source library

QuickCheck on Hackage.<sup>∗</sup>

<sup>∗</sup> <http://hackage.haskell.org/package/QuickCheck>.

An open source library

QuickCheck on Hackage.<sup>∗</sup>

Commercialisation QuviQ (<www.quviq.com/>).

<sup>∗</sup> <http://hackage.haskell.org/package/QuickCheck>.

#### Adaptations

QuickCheck has been ported to various languages (Wikipedia 2023-10-17).

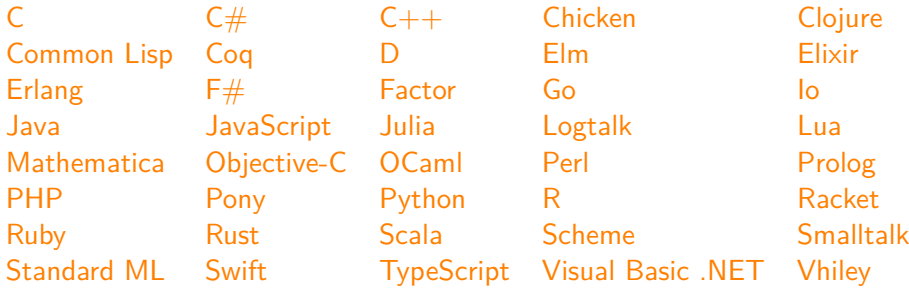

<span id="page-117-0"></span>False positive

The program works properly but the test pointed out a fail:

- There is a bug elsewhere.
- There is an error in the specification.

### <span id="page-118-0"></span>False positive

The program works properly but the test pointed out a fail:

- There is a bug elsewhere.
- There is an error in the specification.

### False negative

There is a bug in the program but the test passed.

Recall Dijkstra's 1969 famous quote:

'Testing shows the presence, not the absence of bugs.' (Buxton and Randell [1970\)](#page-120-1)

QuickCheck demo

### <span id="page-120-2"></span>References

- Barendregt, H. P. [1981] (2004). The Lambda Calculus. Its Syntax and Semantics. Revised edition, 6th impression. Vol. 103. Studies in Logic and the Foundations of Mathematics. Elsevier (cit. on p. [16\)](#page-15-0).
- <span id="page-120-0"></span> $\sum_{i=1}^n$ Bird, Richard [1988] (1998). Introduction to Functional Programming. 2nd ed. Prentice Hall Press (cit. on p. [111\)](#page-110-0).
- <span id="page-120-1"></span>F Buxton, J. N. and Randell, B., eds. (1970). Software Engineering Techniques (NATO Software Engineering Conference 1969). (Cit. on pp. [118,](#page-117-0) [119\)](#page-118-0).
- F Church, Alonzo (1932). A Set of Postulates for the Foundation of Logic. Annals of Mathematics 33.2, pp. 346–366. DOI: [10.2307/1968337](https://doi.org/10.2307/1968337) (cit. on pp. [8–](#page-7-0)[10\)](#page-9-0).
- Ħ — (1935). An Unsolvable Problem of Elementary Number Theory. Preliminar Report (Abstract). Bulletin of the American Mathematical Society 41.5, pp. 332-333. DOI: [10.1090/S0002-9904-1935-](https://doi.org/10.1090/S0002-9904-1935-06102-6) [06102-6](https://doi.org/10.1090/S0002-9904-1935-06102-6) (cit. on p. [23\)](#page-22-0).
- 體 — (1936). An Unsolvable Problem of Elementary Number Theory. American Journal of Mathem-atics 58.2, pp. 345–363. DOI: [10.2307/2371045](https://doi.org/10.2307/2371045) (cit. on p. [23\)](#page-22-0).

### References

- Hindley, J. Roger and Seldin, Jonathan P. (2008). Lambda-Calculus and Combinators. An Introduction. Cambridge University Press (cit. on p. [16\)](#page-15-0).
- F Hudak, Paul, Hughes, John, Peyton Jones, Simon and Wadler, Philip (2007). A History of Haskell: Being Lazy with Class. In: Proceedings of the third ACM SIGPLAN conference on History of programming languages. HOPL III, 12:1-12:55. DOI: [10.1145/1238844.1238856](https://doi.org/10.1145/1238844.1238856) (cit. on p. [24\)](#page-23-0).
- 計 Hudak, Paul, Peterson, John and Fasel, Joseph H. (1999). A Gentle Introduction to Haskell 98. URL: <https://www.haskell.org/tutorial/> (cit. on pp. 71-[73\)](#page-72-0).
- F Hughes, J. (1989). Why Functional Programming Matters. The Computer Journal 32.2, pp. 98–107. DOI: [10.1093/comjnl/32.2.98](https://doi.org/10.1093/comjnl/32.2.98) (cit. on pp. [27,](#page-26-0) [28\)](#page-27-0).

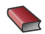

- Hutton, Graham [2007] (2016). Programming in Haskell. 2nd ed. Cambridge University Press (cit. on pp. [4](#page-3-0)[–6,](#page-5-0) [104](#page-103-0)[–106\)](#page-105-0).
- Lee, Kent D. [2014] (2017). Foundations of Programming Languages. 2nd ed. Undergraduate Topics in Computer Science. Springer (cit. on p. [2\)](#page-1-0).
- O'Sullivan, Bryan, Goerzen, John and Stewart, Don (2008). Real World Haskell. O'Really Media, Inc. (cit. on pp.  $4-6$  $4-6$ ).

### References

F Peyton Jones, Simon L. and Wadler, Philip (1993). Imperative Functional Programming. In: Proceedings of the 20th ACM SIGPLAN-SIGACT Symposium on Principles of Programming Languages (POPL 1993), pp. 71–84. DOI: [10.1145/158511.158524](https://doi.org/10.1145/158511.158524) (cit. on pp. [101,](#page-100-0) [102\)](#page-101-0).